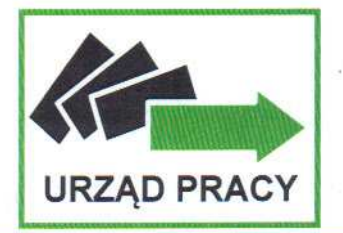

## **POWIATOWY URZAD PRACY** w Trzebnicy

ul. T. Kościuszki 10, 55-100 Trzebnica, tel/fax 71 387 05 65, 387 11 38, e-mail wrtr@praca.gov.pl; www.praca.trzebnica.pl NIP 915-15-66-514 REGON 932104821

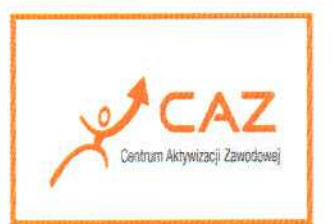

Trzebnica, 09.06.2017r.

CAZ.551.4.2017.WR

QUALI - SZKOLENIA I DORADZTWO Beata Krzyś Plac Wolności 11/101 50-071 Wrocław

Instytucja szkoleniowa Quali - Szkolenia I Doradztwo Beata Krzyś na zlecenie naszego urzędu zorganizowała i przeprowadziła w terminie 15.05.2017r. -19.05.2017r. w wymiarze 40 godzin dla 1 osoby bezrobotnej szkolenie "MS Office: Word zaawansowany, Excel podstawowy i zaawansowany, PowerPoint". Zlecenie zostało wykonane należycie. Warunki realizacji zajęć zapewnione przez instytucję były dostosowane do potrzeb szkolenia.

Pozytywna opinia zadowolonego absolwenta szkolenia i gotowość współpracy instytucji szkoleniowej pozwalają polecić Quali - Szkolenia I Doradztwo jako pomocnego partnera w aktywizacji zawodowej osób pozostających bez pracy.

DY TOR Powiatov Urzedu F mgr Zukasz Szymczak